# **PARALLEL COMPUTING**

**Cilk**

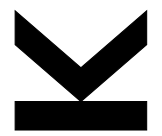

Armin Biere 2017/05/16

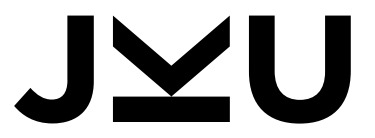

**JOHANNES KEPLER UNIVERSITY LINZ** 

## **Cilk Introduction**

#### parallel programming is hard

- $\Box$  try to use existing programming structures for parallelization
- $\Box$  including data parallelism in nested loops
- $\Box$  and task parallelism in in recursive divide-and-conquer algorithms

#### $\blacksquare$  simple extension of  $C/C_{++}$

- $\Box$  adds "spawn" and "sync" primitives
- $\Box$  for automatic work-load balancing
- will see how this is implemented later
- in practice need "leaf coarsening"

### **Recursive Task Parallel Fibonacci**

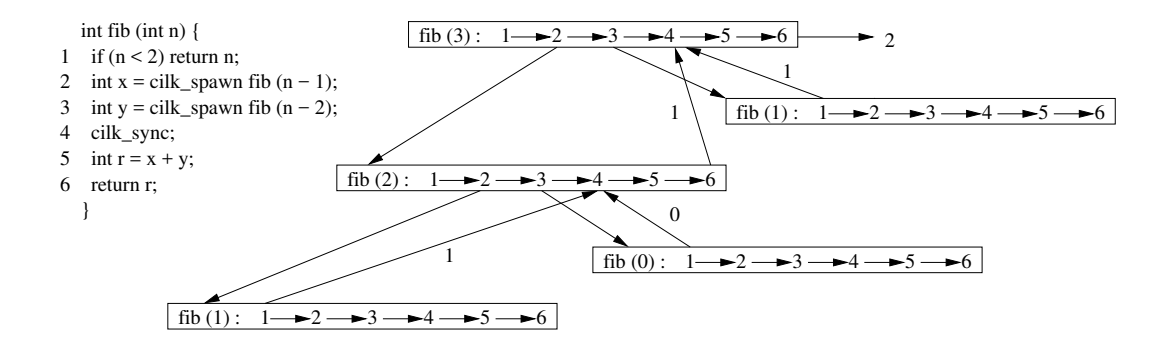